**V274F**

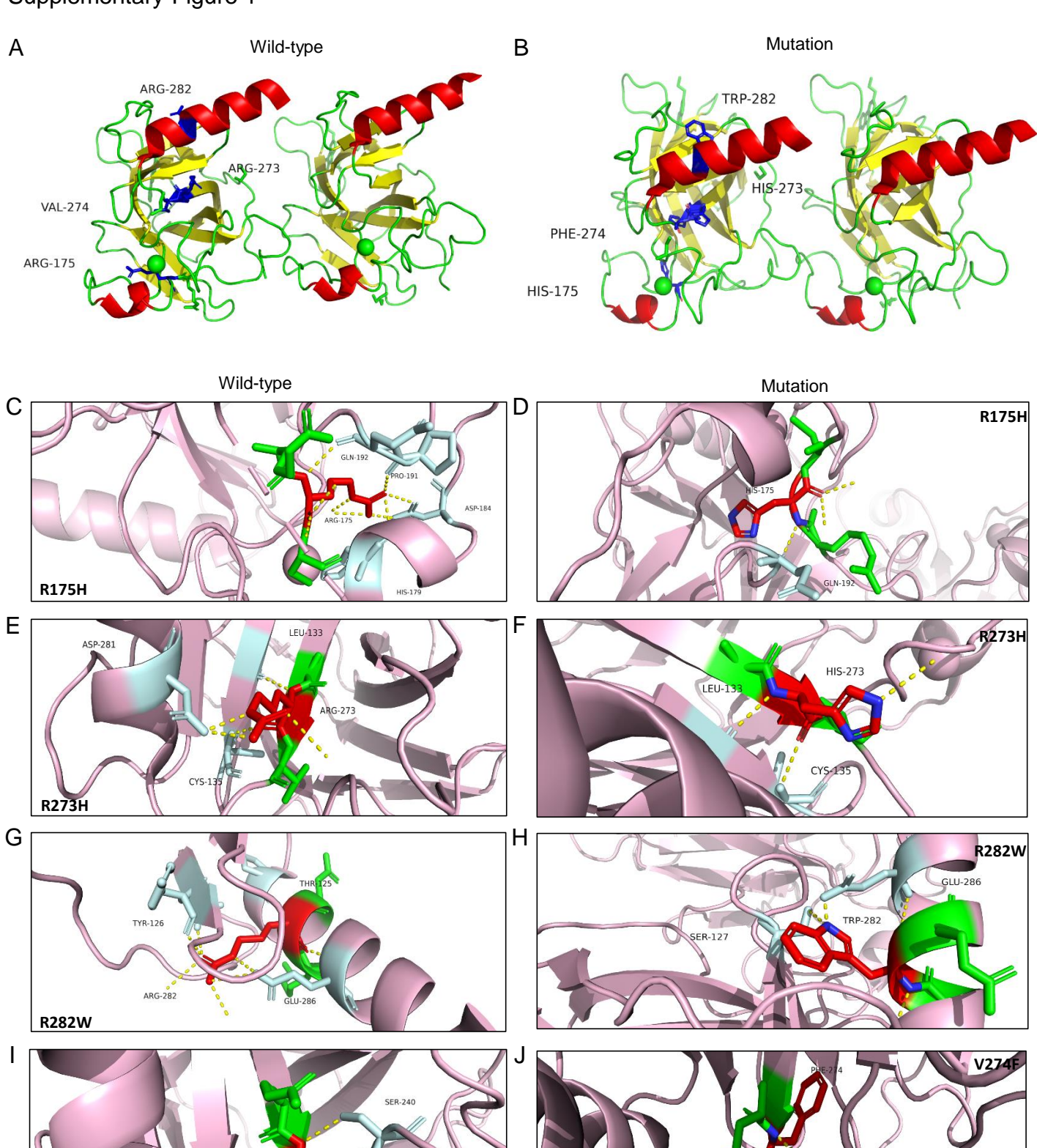

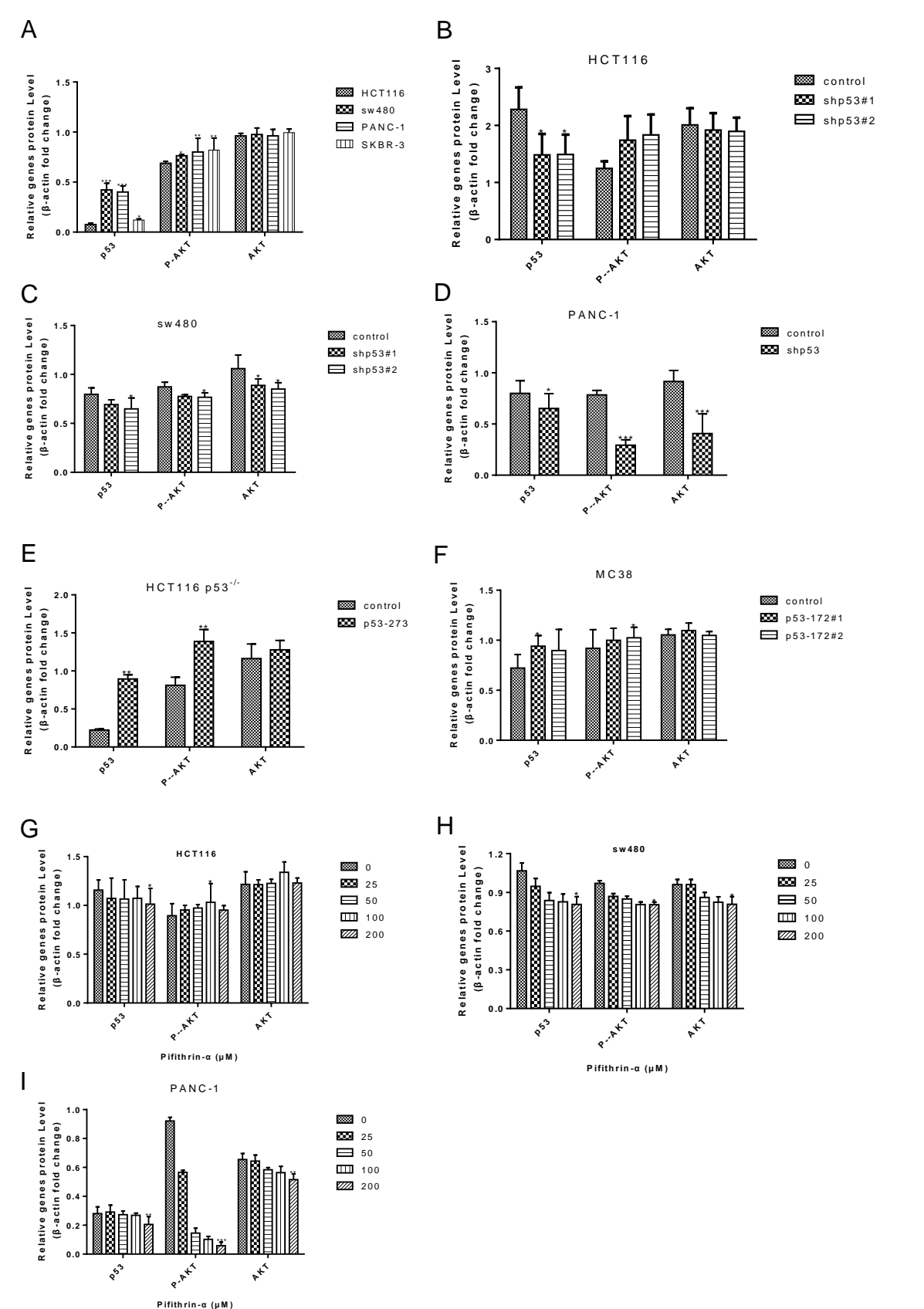

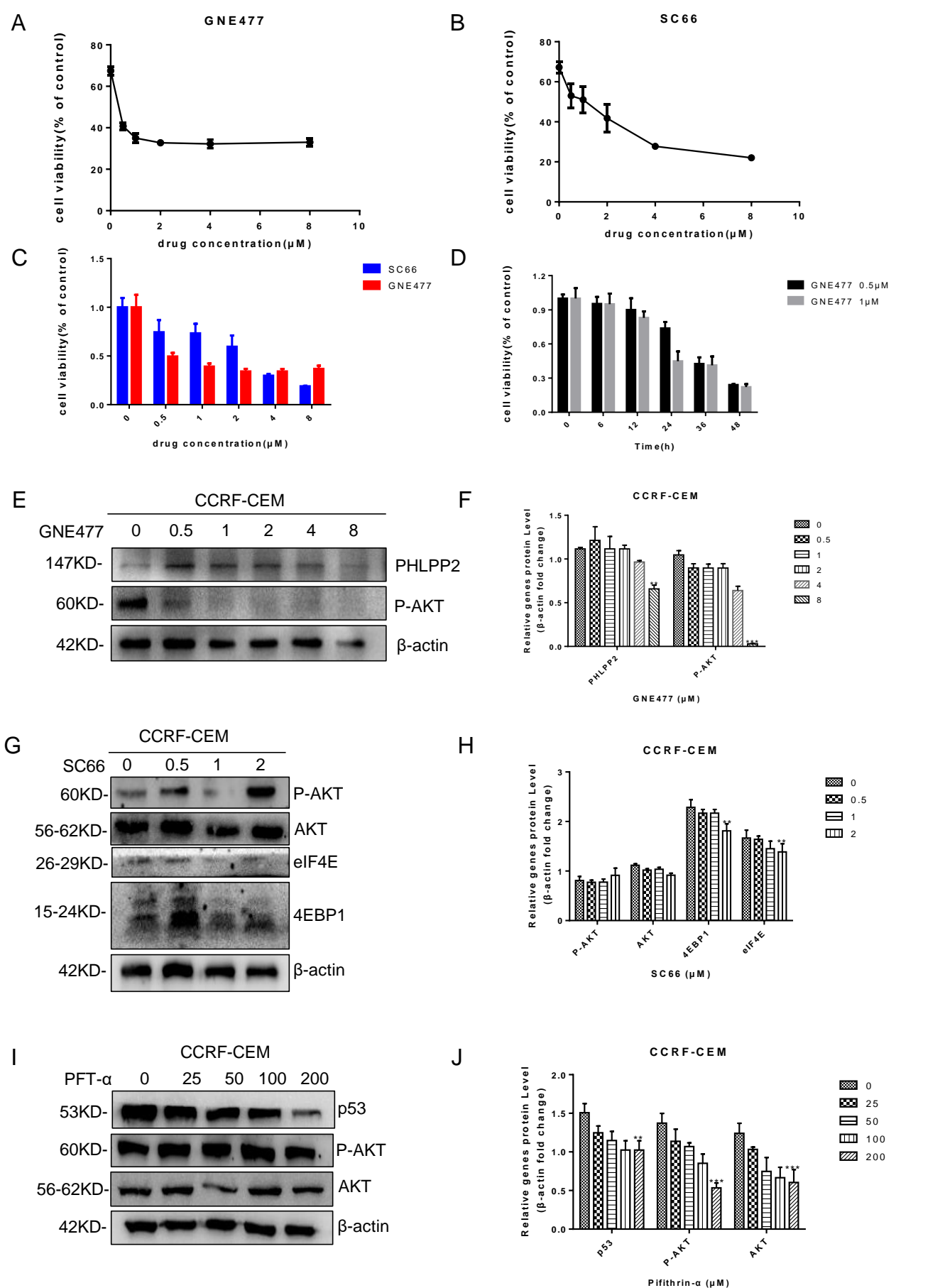

Supplementary Figure 4

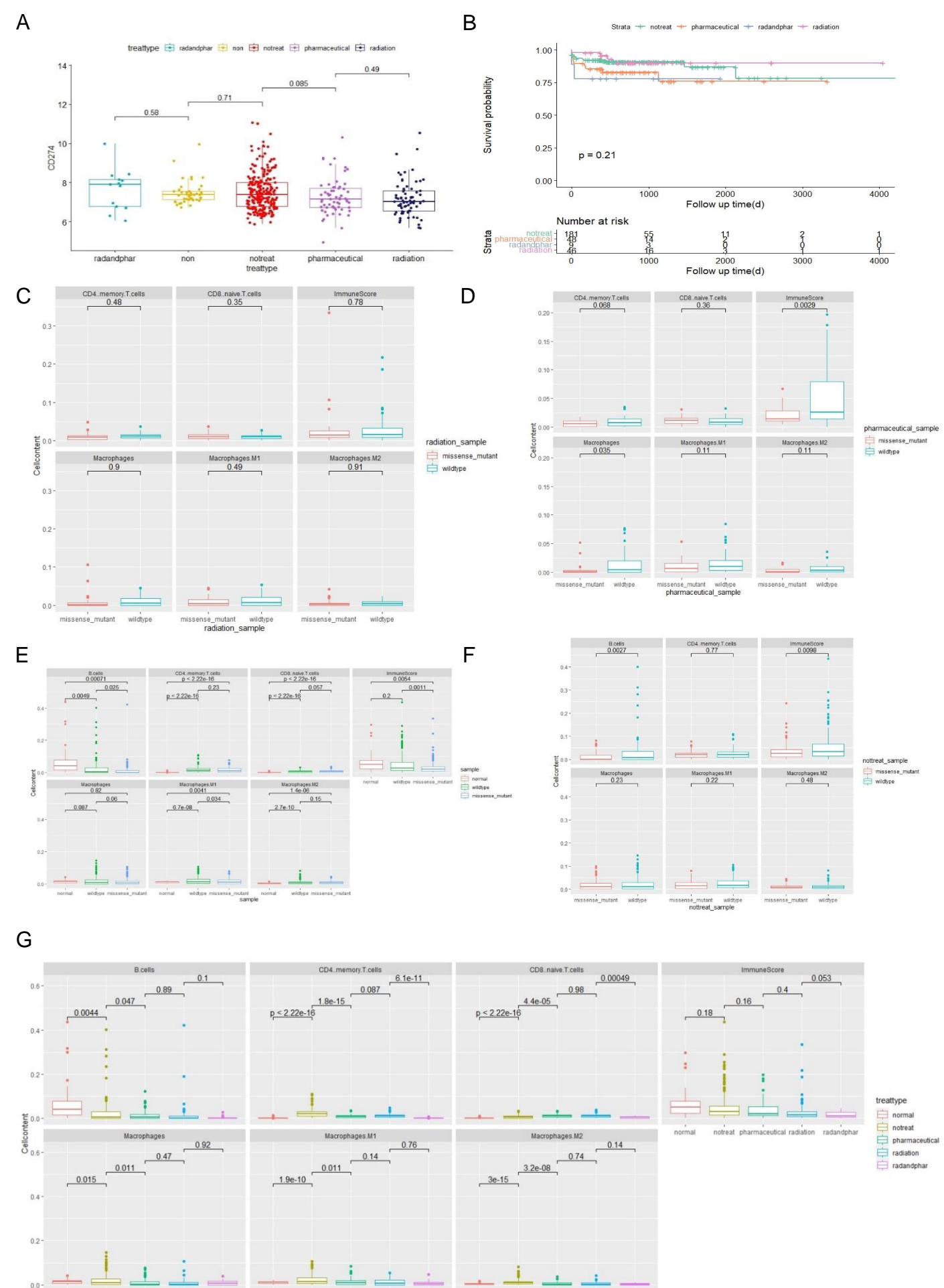

aceutical radiation har normal<br>treattype ceutical radiation notreat pha

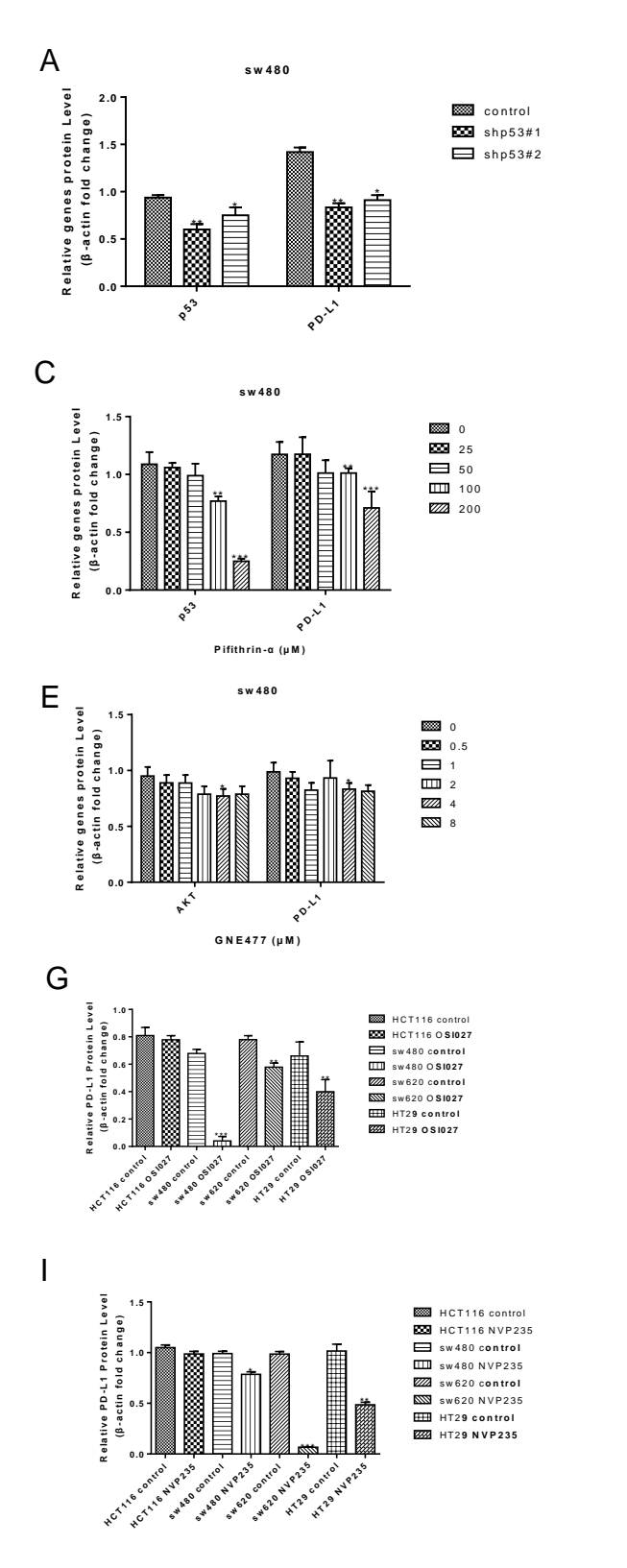

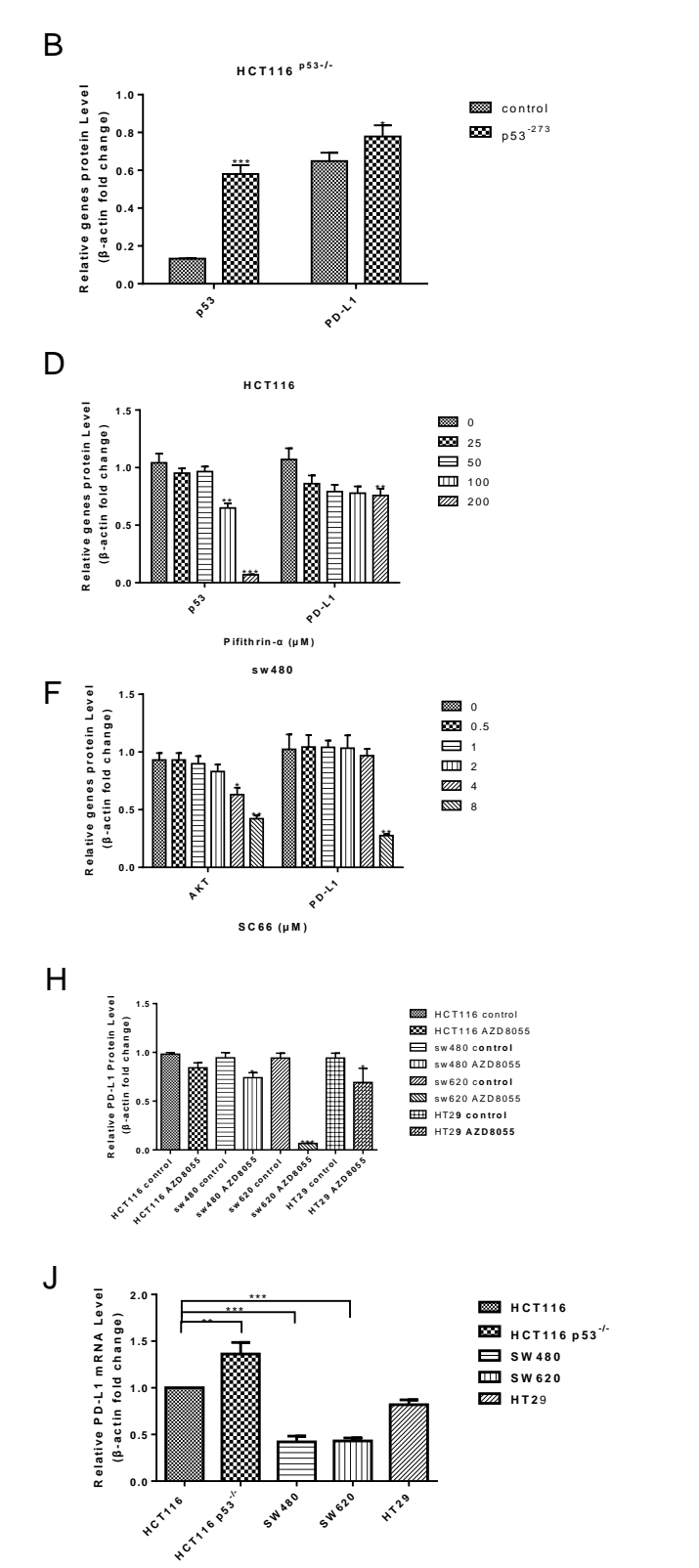

Supplementary Figure 6

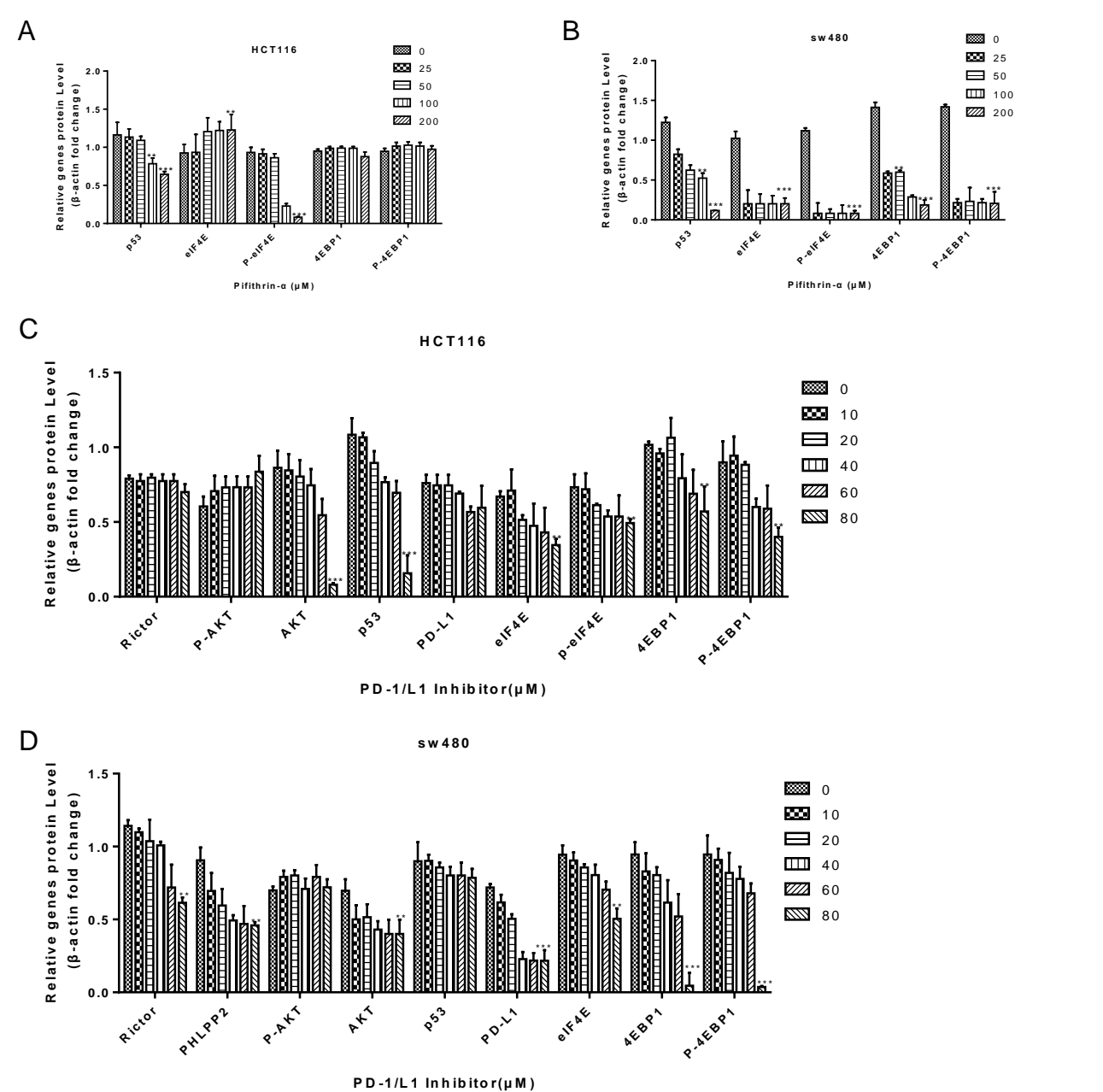

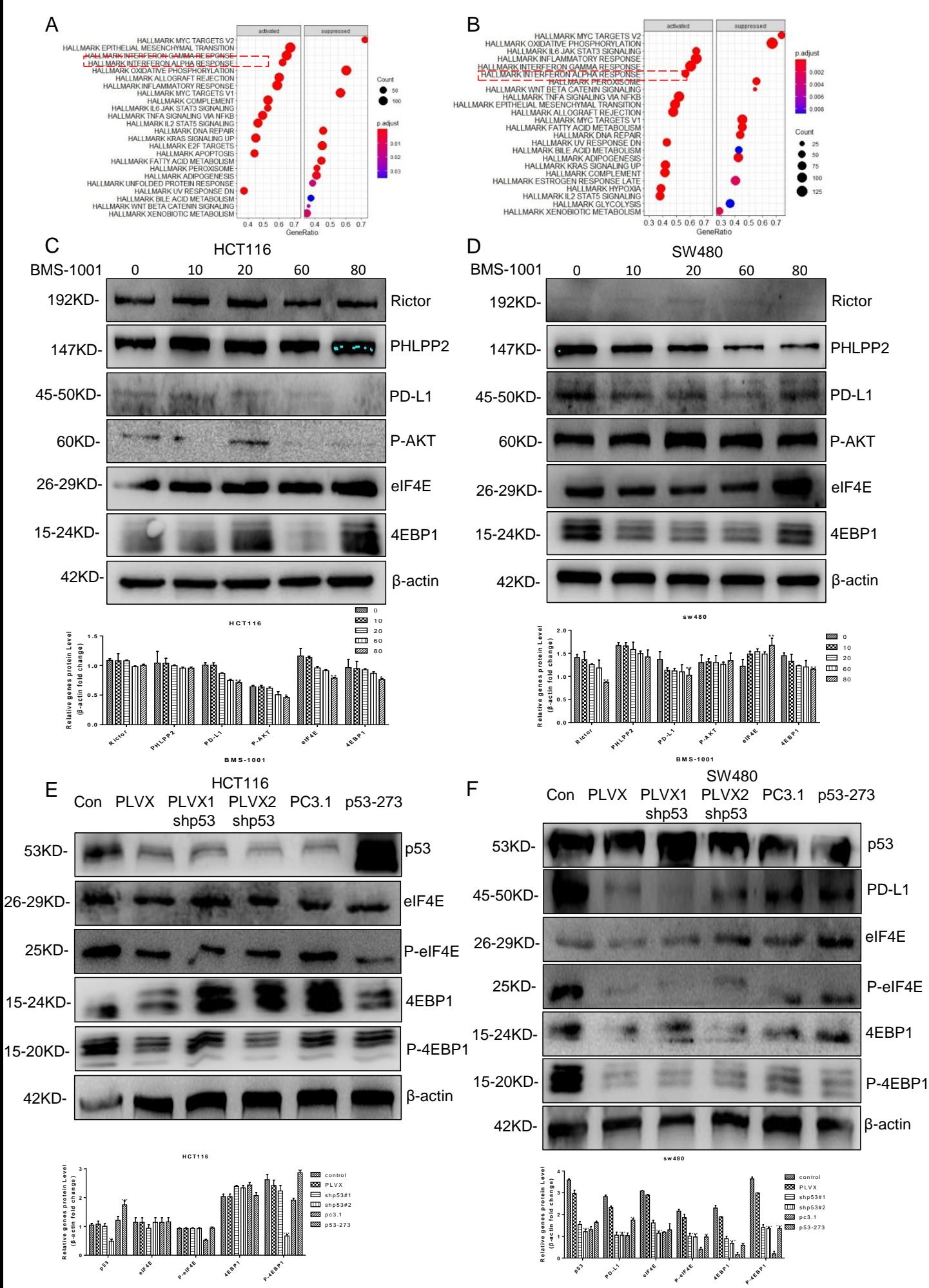

| Characteristic | P <sub>1</sub>                                  | P <sub>2</sub> | P <sub>3</sub>          | <b>P4</b>      | P <sub>5</sub> | <b>P6</b>      | P7                    | P <sub>8</sub>      | P <sub>9</sub>                                  | <b>P10</b>               | P <sub>11</sub>   | P <sub>12</sub> | P <sub>13</sub>   |
|----------------|-------------------------------------------------|----------------|-------------------------|----------------|----------------|----------------|-----------------------|---------------------|-------------------------------------------------|--------------------------|-------------------|-----------------|-------------------|
| Age            | 59                                              | 52             | 39                      | 59             | 44             | 41             | 48                    | 61                  | 47                                              | 55                       | 65                | 74              | 67                |
| Gender         | Male                                            | Female         | Female                  | Male           | Female         | Male           | Male                  | Male                | Male                                            | Male                     | Male              | Male            | Male              |
| Pathology      | Colon                                           | Rectal         | Rectal                  | Colon          | intestinal     | Colon          | Colon                 | Colon               | Colon                                           | Colon                    | Colon             | Colon           | Colon             |
|                | cancer                                          | cancer         | cancer                  | cancer         | sarcoma        | cancer         | cancer                | cancer              | cancer                                          | cancer                   | cancer            | cancer          | cancer            |
| <b>TP53</b>    | V173L                                           | <b>WT</b>      | $G266*$<br><b>P250L</b> | <b>WT</b>      | <b>WT</b>      | <b>WT</b>      | R <sub>175</sub><br>H | <b>R282W</b>        | R1114*<br>S <sub>1465</sub><br>$Wfs*3$<br>A386T | <b>WT</b>                | <b>WT</b>         | R175H           | V274F             |
| <b>KRAS</b>    | K117N,<br>R149G                                 | <b>WT</b>      | G12S                    | <b>WT</b>      | <b>WT</b>      | <b>WT</b>      | <b>WT</b>             | G12D                | <b>WT</b>                                       | G12D                     | G <sub>12</sub> C | <b>WT</b>       | G <sub>12</sub> S |
| <b>APC</b>     | R216X,<br>K <sub>1250</sub><br>$\boldsymbol{X}$ | <b>WT</b>      | <b>WT</b>               | <b>WT</b>      | <b>WT</b>      | <b>WT</b>      | <b>WT</b>             | K1308*<br>H298Pfs*7 | <b>WT</b>                                       | R876*<br>R1450<br>$\ast$ | T1556N<br>$fs*3$  | E1397*          | S1407*            |
| PIK3CA         | C901F                                           | <b>WT</b>      | <b>WT</b>               | <b>WT</b>      | <b>WT</b>      | <b>WT</b>      | <b>WT</b>             | <b>WT</b>           | <b>WT</b>                                       | <b>R88Q</b>              | E545G<br>H1047R   | <b>WT</b>       | <b>WT</b>         |
| AKT3           | <b>WT</b>                                       | <b>WT</b>      | <b>WT</b>               | <b>WT</b>      | <b>WT</b>      | <b>WT</b>      | <b>WT</b>             | <b>WT</b>           | <b>WT</b>                                       | <b>WT</b>                | R66L              | <b>WT</b>       | <b>WT</b>         |
| <b>EGFR</b>    | <b>WT</b>                                       | <b>WT</b>      | <b>WT</b>               | WT             | <b>WT</b>      | <b>WT</b>      | <b>WT</b>             | WT                  | R451C                                           | <b>WT</b>                | <b>WT</b>         | <b>WT</b>       | <b>WT</b>         |
| <b>BRAF</b>    | WT                                              | WT             | WT                      | WT             | WT             | <b>WT</b>      | WT                    | WT                  | WT                                              | WT                       | <b>WT</b>         | WT              | WT                |
| Immunotherapy  | Yes                                             | N <sub>0</sub> | N <sub>o</sub>          | N <sub>o</sub> | N <sub>o</sub> | N <sub>0</sub> | N <sub>o</sub>        | N <sub>0</sub>      | Yes                                             | No                       | N <sub>0</sub>    | N <sub>o</sub>  | N <sub>0</sub>    |

Table 1. Summary details of some gene expression in colorectal cancer tissues by High-throughput analysis.

| PHLPP2-Forward Primer1<br>TGGAACCTACTGAACGACCTC<br><b>ATCCAAACGATCCATGTGGCA</b><br>PHI PP2-Reverse Primer1 |
|----------------------------------------------------------------------------------------------------|
|                                                                                                    |
|                                                                                                    |
| TGGCATTTGCTGAACGCATTT<br>PD-L1-Forward Primer                                                              |
| <b>TGCAGCCAGGTCTAATTGTTTT</b><br>PD-L1-Reverse Primer                                                      |
| TGGCACCCAGCACAATGAA<br>Human-β-Actin-Forward Primer                                                        |
| <b>CTAAGTCATAGTCCGCCTAGAAGCA</b><br>Human-β-Actin-Reverse Primer                                           |
| <b>GAPDH-Forward Primer</b><br><b>TACTAGCGGTTTTACGGGCG</b>                                                 |
| <b>GAPDH-Reverse Primer</b><br>TCGAACAGGAGGAGCAGAGAGCGA                                                    |
| CACTTGGCTTATTTGGGATG<br>PHLPP2-1-Forward Primer                                                            |
| <b>CTCTCCTGTTGACAGCATTC</b><br>PHLPP2-1-Reverse Primer                                                     |
| <b>GAATGCTGTCAACAGGAGA</b><br>PHLPP2-2-Forward Primer                                                      |
| <b>ACAATACTTATGTTTCACCCTG</b><br>PHLPP2-2-Reverse Primer                                                   |
| ACAGGGTGAAACATAAGTATTG<br>PHLPP2-3-Forward Primer                                                          |
| PHLPP2-3-Reverse Primer<br><b>GGTAGGAGAATCACTTGAAC</b>                                                     |
| <b>CTTCACACCTCTGCCTCCCAG</b><br>PHLPP2-4-Forward Primer                                                    |
| CAGCACTTTGGGAGGCCAAG<br>PHLPP2-4-Reverse Primer                                                            |

Table 2. Summary described more detail of some primers of the PCR and ChIP assay.

# **Code**

```
setwd('D:/rwork/rdata/mut-p53')
load(file = "mRNA\_exprSet.Rdata")save(clin, file = "clin.Rdata")View(res)
a <- as.numeric(rownames(clin.miss.mutwild))
\text{expert.mut} < \text{mRNA\_exprSet}[,c(1, a+1)]
clin.mut<- clin.miss.mutwild[,-2]
clin.mut$sample <- as.factor(clin.mut$sample)
#DEseq2
setwd('D:/rwork/rdata/mut-p53')
library(DESeq2)
mycounts <- expert.mut
dds <-DESeqDataSetFromMatrix(countData=mycounts, 
                                     colData=clin.mut, 
                                     design=~sample,
                                    tidy=TRUE)
dds <- dds[rowSums(counts(dds))>0,]
\text{vsd} < \text{-} \text{vst(dds, blind} = \text{FALSE})vst <- as.data.frame(assay(vsd))
save(vst, file = "mrna.vst.Rdata")load(file = "colon.protein.expr.Rdata")
dds <- DESeq(dds)
save(dds, file = "dds.mrna.Rdata")res <- results(dds, tidy=TRUE)
save(res, file = "res.mrna.Rdata")q <- which(res$pvalue<0.05&res$log2FoldChange< -1)
w <- which(res$pvalue<0.05&res$log2FoldChange> 1)
lnc.diff < res[c(q,w)]lncrna \leq- lnc.diff %>% tidyr::separate(row.into = c("gene_id"),sep="\\")
save(lnc, file = "ln, Rdata")View(mRNA.expr.vst)
library(ggstatsplot)
library(ggplot2)
vst.test <- as.data.frame(t(vst))
ggscatterstats(data = colon.protein.expr, 
                  x = "p53",y = "PD-L1", ylab = "PD-L1",xlab = "p53", centrality.para = "mean", 
                  xfill = "#CC79A7",
```

```
yfill = "#009E73",marginal.type = "histogram",
                 title = "Relationship between PD-L1 and p53")
mRNA.expr.vst = data.frame(sample = "",vst.test[,c(9252, 13886, 15504)])
mRNA.expr.vst$sample <- clin.mut$sample
library(ggpubr)
mRNA.expr.vst$sample <- factor(mRNA.expr.vst$sample,levels =
c("Wildtype","Missense_Mutation"),ordered = F)
my comparisons \le- list(
   c("Wildtype", "Missense_Mutation")
\lambdaggboxplot(
  mRNA.expr.vst, x = "sample", y = "AKT1", ylab = "AKT mRNA expression",
  color = "sample",palette =
c(Missense_Mutation="#E7B800",Wildtype="#00AFBB"),
  add = "jitter")+stat_compare_means(comparisons = my_comparisons, method = "t.test")
colon.clin \leqdata.table::fread("E:/guge/clinical.cart.2020-12-02/clinical.tsv",data.table = F)
View(colon.protein.expr)
colon.protein.expr <-
data.table::fread("E:/guge/TCGA-COAD-L3-S42/tmp/TCGA-COAD-L3-S42.csv",da
ta.table = F)
View(colon.protein.expr)
colon.protein.expr$Cancer_Type <- substr(colon.protein.expr$Sample_ID,start = 
1,stop = 12)
colnames(colon.protein.expr)[2] <- "clin"
colnames(colon.protein.expr)[3] <- "sample"
clin.mutandwild$sample <- as.character(clin.mutandwild$sample)
colon.protein.expr$sample <- ""
for (i in 1:319) {
   for(j in 1:354){
     if(colon.protein.expr$clin[i]==clin.miss.mutwild$clinshort[j]){
       colon.protein.expr$sample[i] <- clin.miss.mutwild$sample[j]
     }
   }
}
x \le- which(colon.protein.expr$sample=="")
\text{colon}, \text{protein}, \text{expr} \leq \text{colon}, \text{protein}, \text{expr} \leq \text{c(x)},a <- as.data.frame(colnames(colon.protein.expr))
```

```
protein.expr = data.frame(colon.protein.expr[,c(3,92,226)])
library(ggpubr)
colon.protein.expr$sample <- factor(colon.protein.expr$sample,levels = 
c("Wildtype","Missense Mutation"),ordered = F)
my comparisons \lt- list(
   c("Wildtype", "Missense_Mutation")
\lambdaggboxplot(
  colon.protein.expr, x = "sample", y = "Akt_pT308",ylab = "Akt_pT308 protein
expression",
  \text{color} = \text{``sample''}, \text{valette} =c(Missense_Mutation="#E7B800",Wildtype="#00AFBB"),
  add = "jitter")+stat_compare_means(comparisons = my_comparisons,method = "wilcox.test")
method = "wilcox.test"save(colon.protein.expr,file = "colon.protein.expr.Rdata")
clin.mutandwild <- data.frame(clin.mutandwild,days="",status="")
for (i in 1:427) {
   for (j in 1:473) {
     if(clin$case_submitter_id[i]==clin.mutandwild$clinshort[j]){
       clin.mutandwild$days[i] <- clin$days to last follow up[i]
        clin.mutandwild$status[j] <- clin$vital_status[i]
      }
   }
}
x \le- which(clin.mutandwild$days=="'--")
clin.mutandwild <- clin.mutandwild\lceil -c(x) \rceillibrary(survminer) 
library(survival)
clin.mutandwild$status <- as.numeric(clin.mutandwild$status)
clin.mutandwild$days <- as.numeric(clin.mutandwild$days)
save(clin.survival, file = "clin.survival. Rdata")load(file = "clin.survival.Rdata")
for(i in 1:397){
   if(clin.survival.mutp53$status[i]==2){
     clin.survival.mutp53$status[i] <- 1
   }
}
fit \le- surv_fit(Surv(days, status) \sim sample, data = clin.survival.mutp53)
surv\_summary(fit, data = clim.mutandwild)
```

```
survdiff(Surv(days, status) \sim sample, data = clin.mutandwild)
survdiff(formula = Surv(days, status) \sim sample, data = clin.mutandwild)
ggsurvplot(fit, data = clin.survival.mutp53, linetype = c('solid', 'solid'),surv.median.line = 'none',
             pval = T, risk.table = T, palette = 'Set2', legend.labs =
c("Missense ","wildtype"),xlab = "Follow up time(d)",ylab = "Survival probability")
clin.survival.mutp53 <- clin.mutandwild
save(clin.survival.mutp53, file = "clin.survival.mutp53.Rdata")load(file = "clin.survival.mutp53.Rdata")
View(clin.273)
for (i in 1:397) {
   for (j in 1:427) {
     if(clin.survival.mutp53$clinshort[i]==clin$case_submitter_id[j]){
       clin.survival.mutp53$t[i] <- clin$ajcc_pathologic_t[j]
        clin.survival.mutp53$n[i] <- clin$ajcc_pathologic_n[j]
        clin.survival.mutp53$m[i] <- clin$ajcc_pathologic_m[j]
      }
   }
}
x \le- which(clin.survival.mutp53$t=="T1")
clin.t1 < clin.survival.mutp53[c(x),]fit \langle- surv_fit(Surv(days, status) ~ sample, data = clin.t1)
ggsurvplot(fit, data = clin.t1, linetype = c('solid', 'solid'), surv.median.line = 'none',
             pval = T, risk.table = T, palette = 'Set2', legend.labs =
c("Missense_mutation", "Wildtype"), xlab = "Follow up time(d)", ylab = "Survival"probability")
setwd('D:/rwork/rdata/p53-273')
load(file = "clin.273.Rdata")for(i in 1:427){
   if(clin$vital_status[i]==2){
    clin$vital_status[i] <- 0
   }
}
for (i in 1:271) {
   for (j in 1:427) {
     if(clin.273$clinshort[i]==clin$case_submitter_id[j]){
        clin.273$days[i] <- clin$days_to_last_follow_up[i]
        clin.273$status[i] <- clin$vital_status[i]
      }
   }
}
```

```
clin.273$status <- as.numeric(clin.273$status)
clin.273$days <- as.numeric(clin.273$days)
fit \le- surv_fit(Surv(days, status) \sim sample, data = clin.273)
ggsurvplot(fit, data = clin.273, linetype = c('solid', 'solid'), surv.median.line = 'none',
             pval = T, risk.table = T, palette = 'Set2', legend.labs =
c("Missense mutation", "Wildtype"),xlab = "Follow up time(d)",ylab = "Survival"
probability")
```

```
setwd('D:/rwork/rdata/p53-273-wildtype')
load(file = "clin.mRNA.Rdata")
View(clin.mRNA)
for (i in 1:52) {
   for (j in 1:427) {
     if(clin.mRNA$clinshort[i]==clin$case_submitter_id[j]){
        clin.mRNA$days[i] <- clin$days_to_last_follow_up[i]
        clin.mRNA$status[i] <- clin$vital_status[i]
      }
   }
}
```

```
clin.miss1$status <- as.numeric(clin.miss1$status)
clin.miss1$days <- as.numeric(clin.miss1$days_to_last_follow_up)
fit < - surv_fit(Surv(status, days) \sim sample, data = clin.miss1)
ggsurvplot(fit, data = clin.miss1, linetype = c('solid', 'solid'), surv.median.line = 'none',
              pval = T, risk.table = T, palette = 'Set2', legend.labs = 
c("Missense_mutation", "Wildtype"), xlab = "Follow up time(d)", ylab = "Survival"probability")
```

```
x \le- which(clin.miss1$days to last follow up=="'--")
y <- which(clin$sample=="Missense_Mutation")
clin.miss1 <-clin.miss1[,-c(2,3)]
clin.miss1 <- data.frame()
clin.miss1 <- clin.miss[c(2,19,51)]View(index)
setwd('D:/rwork/rdata/mut-p53')
save(clin.miss1, file = "clin.miss1.Rdata")load(file = "clin.miss1.Rdata")for(i in 1:325){
   if(clin.miss1$status[i]==2){
     clin.miss1$status[i] <- 1
   }
}
```

```
colon <- data.table::fread("E:/edge 下 载
/gdc_download_20211116_090632.397174/maf/TCGA.COAD.mutect.somatic.maf/T
CGA. COAD.mutect.somatic.maf",data.table = F)
colon.clin <- data.table::fread("E:/edge 下 载
/clinical.cart.2021-11-16/clinical.tsv",data.table = F)
colon.maf <- colon
colon.maf$Tumor_Sample_Barcode <-
substr(colon$Tumor_Sample_Barcode,start=1,stop=12)
colnames(colon.clin)[2] <- "Tumor_Sample_Barcode"
x \le- which(colon.clin$vital_status=="Dead")
colon.clin$vital_status[x] < 0colon.clin$days_to_last_follow_up <- as.numeric(colon.clin$days_to_last_follow_up)
\text{colon } t = \text{read}.\text{maf}(\text{maf} = \text{colon} \text{maf}, \text{clin} = \text{colon} \text{na}mafSurvival(maf=colon1,
             genes = TPS3',
              time = 'days_to_last_follow_up',
             Status = 'vital_status',
             isTCGA = TRUEprog\_geneset = survGroup(maf = colon1,top = 20,
                            geneSetSize = 1,
                            time = 'days_to_last_follow_up',
                            Status = 'vital\_status',verbose = FALSE)index <- duplicated(colon.clin[,2])
a <- colon.clin[!index,]
View(clin.273)
a <- data.frame(id=a$Tumor_Sample_Barcode,sample="",status=a$vital_status,
                   days=a$days_to_last_follow_up,stringsAsFactors = F)
x <- which(colon.tp53$Variant_Classification=="Missense_Mutation")
colon.tp53 <- colon.maf[c(x)]\text{colon} \mathbb{R}^3 < \text{colon} \mathbb{R}^5y <- as.data.frame(table(colon.maf$Tumor_Sample_Barcode))
for (i in 1:399) {
   for (j in 1:447) {
     if(y$Var1[i]==a$id[j]){
       a$sample[j] <- "mutWildtype"
     }
   }
}
for (i in 1:229) {
```

```
 for (j in 1:447) {
     if(colon.tp53$Tumor_Sample_Barcode[i]==a$id[j]){
        a$sample[j] <- "mutTP53"
     }
   }
}
for (i in 1:162) {
   for (j in 1:447) {
     if(colon.miss$Tumor_Sample_Barcode[i]==a$id[j]){
        a$sample[j] <- "Missense_Mutation"
     }
   }
}
x \le- which(a$sample=="mutTP53")
a$sample[c(x)] \le "Wildtype"
clin.new <-a 
setwd('D:/rwork/rdata/mut-p53')
save(clin.new,file = "clin.new.Rdata")
x \le- which(b$sample=="175mut")
b$sample[c(x)] \le "Mutation"
b < -b[-c(x),]a$status <- as.numeric(a$status)
a$days <- as.numeric(a$days)
b$sample <- factor(b$sample,levels = c("Wildtype","Mutation"),ordered = F)
fit \le- surv fit(Surv( days, status) \sim sample, data = b)
ggsurvplot(fit, data = b, linetype = c('solid', 'solid'), surv.median.line = 'none',
             pval = T, risk.table = T, palette = 'Set2', legend.labs =
c("Widthype", "Mutation"), xlab = "Follow up time(d)", ylab = "Survival probability")View(clin.175)
for (i in 1:79) {
  for (j in 1:447) {
    if(b$id[i]==a$id[i]) a$sample[j] <- b$sample[i]
      }
   }
}
setwd('D:/rwork/rdata/mut-p53')
load(file = "xcell.Rdata")
x \le- which(clin.175$sample=="175mut")
x \le- which(b$sample=="248mut")
b \leq a[-c(x),]c <- clin.175[c(x)]
```

```
b < -b[-c(x),]for (i in 1:27) {
   for (j in 1:447) {
      if(c$clinshort[i]==a$id[j]){
        a$sample[j] <- c$sample[i]
      }
   }
}
setwd('D:/rwork/rdata')
load(file = "mRNA\_exprSet.Rdata")View(clin.miss.mutwild)
a <- clin.new
x \le- which(a$sample=="mutTP53")
a \leq a[-c(x),]x <- colnames(b)
c <- mRNA_exprSet
rownames(b) \lt- b$gene_id
b < -b[-1]x < - data.frame(clin = colnames(b),clinshort = substr(colnames(b),start = 1,stop =
12),sample="")
y \le- which(substring(x$clin,14,15)=="11")
x \leq x[-c(y),]for (i in 1:331) {
   for (j in 1:473) {
      if(a$id[i]==x$clinshort[j]){
        x$sample[j] <- a$sample[i]
      }
   }
}
y \le- which(x$sample=="")
x \leq x[-c(y),]y \leq -as.numeric(rownames(x))
b <- mRNA_exprSet[,-1]
c < c[, c(y)]rownames(b) <- mRNA_exprSet$gene_id
xCell = xCellAnalysis(c, \text{maseq} = TRUE)y < -</math> rownames(b)write.csv(y, file = "y.csv")
library(xlsx)
y < -{\text{read.x}}lsx("y.xlsx",row.names = FALSE)
y \le y[-1]rownames(b) \lt- y
z < -{\rm read.xlsx("z.xlsx",sheetIndex = 1)}
```

```
z < z[-1]View(xcell)
c < c[1:19566]c$gene id < zrownames(b) <- b$gene_id
c < -b[-1]library(clusterProfiler)
gene = bitr(z, fromType="SYMBOL", toType="ENTREZID",
OrgDb="org.Hs.eg.db")
b <- dplyr::distinct(c,gene_id,.keep_all=TRUE)
save(xcell, file = "xcell.Rdata")save(clin.miss.mutwild, file = "clin.miss.mutwild.Rdata")clin.miss.mutwild <- x
load(file = "clin.miss.mutwild.Rdata")
xcell <- data.frame(t(xCell))
xcell$sample <- clin.miss.mutwild$sample
x \le- which(clin.miss.mutwild$sample=="mutWildtype")
clin.miss.mutwild$sample[c(x)] \le "Wildtype"
library(ggpubr)
expr_gather$sample <- factor(expr_gather$sample,levels =
c("Missense_Mutation", "Wildtype"), ordered = F)my_comparisons <- list(
   c("Wildtype", "Missense_Mutation")
\mathcal{L}ggboxplot(
  expr_gather, x = "Cellnames", y = "Cellcontent", ylab = "Cellcontent",
  color = "sample",palette =
c(Missense_Mutation="#E7B800",Wildtype="#00AFBB"),
  add = "jitter")+stat_compare_means(comparisons = my_comparisons, method = "t.test")
index \langle- which(colnames(xcell) %in%
c("CD4..memory.T.cells","CD8..naive.T.cells","Macrophages","Macrophages.M1","
Macrophages.M2","ImmuneScore"))
\exp8 < -\operatorname{xcell}[c(\text{index}, 68)]expr\_gather < - tidyr::gather (expr8, key = Cellnames, value = Cellcontent, -sample)ggplot(
   expr_gather, 
  aes(x = sample, y = Cellcontent, color = sample)) +
```

```
 geom_boxplot()+
  facet wrap(\simCellnames,nrow = 2)+
  stat_compare_means(comparisons = my_comparisons, method = "t.test")
load(file = "xcell.Rdata")View(expr_gather)
bk < c(seq(-1,-0.1,by=0.01), seq(0,6,by=0.01))library(pheatmap)
pheatmap(heatdata1,
          cluster rows = FALSE,
          cluster \text{cols} = \text{TRUE},
           annotation_col =coldata1,
          show_colnames = F,
           annotation_legend=TRUE,
          scale = "row", ##color =colorRampPalette(c("blue", "white","red"))(100),
          fontsize = 10, cell width = 1.5, cell height = 18,
           main = "TCGA immunecells heatmap",
         color = c(colorRampPalette(colors =
c("white","red"))(length(bk)/2),colorRampPalette(colors = 
c("red","black"))(length(bk)/2)),
          legend_breaks=seq(-8,8,2),
           breaks=bk
)
x <- colnames(xcell)
heatdata <- xcell[,c(4,6,7,11,12,32,33,34,38,46,61,62,63,64,65,66,67)]
heatdata <- data.frame(t(heatdata))
\text{cold}ata1 < - data.frame(sample=c(1:354))
for (i in 1:354) {
   coldata1$sample[i] <- coldata$sample[i]
   rownames(coldata1)[i] <- coldata$clin[i]
}
colnames(heatdata) <- rownames(xcell)
x \le- which(coldata$sample=="Wildtype")
y <- which(coldata$sample=="Missense_Mutation")
\text{cold}ata1 <- \text{cold}ata\lceil c(x,y), \rceilheatdata1 < - heatdata[x(x,y)]\text{cold}ata <- clin.miss.mutwild[c(x,y)]rownames(coldata1) <- coldata$clin
save(coldata1, file = "coldata1.Rdata")load(file = "coldata1.Rdata")coldata1$sample <- factor(coldata1$sample,levels =
```
c("Wildtype","Missense\_Mutation"),ordered = F)